## SAP ABAP table UPP\_ELEMT {Planning: Column Elements Texts}

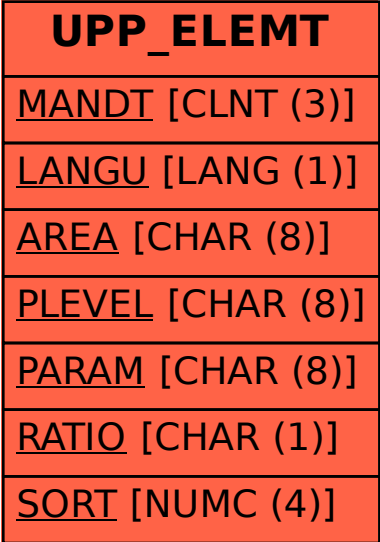